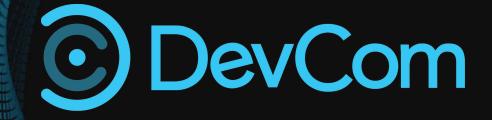

# NEXUS IMPLEMENTATION STRATEGY

Technology | Consulting | Outsourcing | Outstaff

# NEXUS IMPLEMENTATION STRATEGY

| 1 | Define the Scrum teams<br>(keep the focus on<br>features, rather than<br>components).                                                                               | <ul> <li>Hold a meeting and define how to form teams;</li> <li>Assign team members (ideally self-made teams);</li> <li>Define the key players/representatives from each team.</li> </ul> |
|---|----------------------------------------------------------------------------------------------------|----------------------------------------------------------------------------------------------------|
|   |                                                                                                    |                                                                                                    |
| 2 | Define the Environments<br>and repos for development<br>(based on # of Clients<br>(tenants) and access level).                                                      | <ul> <li>Make a list of current repos;</li> <li>Reorganize repos and review environments to shorten the lead time of tasks;</li> <li>Make one common codebase (if possible).</li> </ul>  |
|   |                                                                                                    |                                                                                                    |
| 3 | Define Nexus Integration<br>Team (Members of Scrum<br>teams. May vary depending<br>on info to be disseminated<br>and resolved as a result of<br>Nexus Daily Scrum). | <ul> <li>Define people responsible for integrations mainly and dependencies resolution;</li> <li>Assign a role of a Scrum master within each team.</li> </ul>                            |
|   |                                                                                                    |                                                                                                    |
| 4 | Teach and explain Scrum & Nexus framework.                                                                                                    | <ul><li>Hold a meeting for all Scrum teams and review the basics;</li><li>Facilitate meetings when necessary.</li></ul>                                                                  |
|   |                                                                                                    |                                                                                                    |
| 5 | Define tools to work with<br>and within (Redmine, JIRA,<br>Mindmeister) and integrate<br>(set up).                                                                  | <ul> <li>Prepare pros and cons working with Redmine, JIRA (test the process in both);</li> <li>Develop a plan to transition from Redmine to JIRA.</li> </ul>                             |
|   |                                                                                                    |                                                                                                    |
| 6 | Define the "Definition of done".                                                                                                    | <ul><li>Agree with the NIT on the term;</li><li>Create a formal document.</li></ul>                                                                                                    |
|   |                                                                                                    |                                                                                                    |

DevCom

NEXUS Implementation Strategy

| 7             | Define Product<br>backlog/refine product<br>backlog with Product<br>Owner (PO) or/and her<br>reps. | <ul> <li>Record functional requirements using one of the tools above;</li> <li>Create a template with required fields to be filled in (e.g. name, description, acceptance criteria, constraints).</li> </ul>                                                              |
|---------------|----------------------------------------------------------------------------------------------------|----------------------------------------------------------------------------------------------------|
|               |                                                                                                    |                                                                                                    |
| 8             | Get Product Owner's<br>approval & let her<br>prioritize the backlog.                               | <ul> <li>Involve PO to groom and refine the backlog;</li> <li>Continuous collaboration with PO to work on the<br/>Product backlog (write stories, tasks using a template<br/>7).</li> </ul>                                                                               |
|               |                                                                                                    |                                                                                                    |
| 9             | Organize NIT to estimate<br>backlog using relative<br>points.                                      | <ul> <li>Hold the first part of the meeting to acquire estimation technique;</li> <li>Hold a second part of the meeting to make rough estimates for Product backlog items (PBIs).</li> </ul>                                                                              |
|               |                                                                                                    |                                                                                                    |
| 10            | Implement Nexus Sprint<br>Planning.                                                                | <ul> <li>Define Sprint cadence;</li> <li>Define dependencies, integration issues that may appear;</li> <li>Scope to be defined: approximately at least 2 Sprints ahead and current;</li> <li>Hold a meeting to help NIT members with Sprint planning in teams.</li> </ul> |
| <br>. <u></u> |                                                                                                    |                                                                                                    |
| 11            | Implement Sprint Planning within each Scrum team.                                                  | <ul> <li>Use absolute estimates for tasks and sub-tasks during Sprint planning;</li> <li>Facilitate Sprint planning for each team;</li> <li>Create a document template.</li> </ul>                                                                                        |
|               |                                                                                                    |                                                                                                    |
| 12            | Implement Nexus Daily<br>Scrum and Daily Scrum for<br>each team.                                   | <ul> <li>Define the time, facilitate Nexus Daily Scrum<br/>meetings (try to keep them timeboxed);</li> <li>Define the time, facilitate Daily Scrum meetings<br/>(keep them timeboxed).</li> </ul>                                                                         |
|               |                                                                                                    |                                                                                                    |
| 13            | Implement Nexus Sprint<br>Review (max 4h).                                                         | <ul> <li>Hold a Nexus Sprint Review (including demo<br/>recording if needed) with Scrum teams members, PO,<br/>other stakeholders.</li> </ul>                                                                                                    |
|               |                                                                                                    |                                                                                                    |

## NEXUS Implementation Strategy

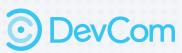

| 14                  | Implement Nexus Sprint<br>Retrospective and<br>Retrospective meeting for<br>each Scrum team (create a<br>document of templates)<br>(max 1h and 3h). | <ul> <li>Hold retrospective meeting for NIT;</li> <li>Create a template document;</li> <li>Facilitate retrospective meetings in Scrum teams;</li> <li>Create a template document.</li> </ul>                                                                                                    |
|---------------------|----------------------------------------------------------------------------------------------------|----------------------------------------------------------------------------------------------------|
| 15                  | Implement Nexus<br>Refinement event on<br>regular basis of the<br>Product Backlog.                                                                  | <ul> <li>Define the frequency (as often as needed; e.g.<br/>2t/week).</li> </ul>                                                                                                    |
| 16                  | Implement Estimation in<br>story points (depending on<br>the PO initiative and<br>willingness to forecast).                                         | <ul> <li>Start tracking Scrum teams velocity (after 3 Sprints);</li> <li>Track progress using Sprint burndown chart.</li> </ul>                                                                                                    |
| 17                  | Implement visual<br>dependencies and their<br>forecast among tasks.                                                                                 | <ul> <li>Visualize dependencies among user stories, tasks<br/>(e.g. flag and link);</li> <li>Define dependencies for current Sprint and two<br/>Sprints ahead.</li> </ul>                                                                                                    |
| • • • • • • • • • • |                                                                                                    |                                                                                                    |
| 18                  | Start project management<br>activities to support the<br>project.                                                                                   | <ul> <li>Create documents which could be handy (E.g. Project<br/>Charter, Risk management Matrix, Stakeholder<br/>management, Team management (incl. Team member<br/>info, DISC test, motivation test, team health check));</li> <li>Define project KPIs and create a template to track<br/>them. Usually they include velocity, Sprint burndown,<br/>CSAT. Other may include budgetary calculations;</li> <li>Define reports for project health checks with PO and<br/>key stakeholders;</li> <li>Review the testing strategy within tasks and flow<br/>(manual, unit tests, automation) if they aren't part of<br/>the default flow.</li> </ul> |
| 19                  | Strategy to deliver more<br>value and maximize the<br>outcomes after<br>implementing the steps<br>above.                                            | <ul> <li>Define the frequency (as often as needed; e.g. 2t/week).</li> </ul>                                                                                                    |
| NEXUS<br>Impleme    | entation Strategy                                                                                                    | O DevCom                                                                                                    |

### **ABOUT DEVCOM**

DevCom is a full-cycle software engineering firm in Lviv, Ukraine. DevCom's representative office is located in Florida, the USA.

The company provides IT consulting services, from the early project phases, like business and system requirements gathering and proof of concept verification, to its final implementation.

DevCom specializes in the areas of Cloud/DevOps, Web/Mobile/Desktop development, SaaS, Bl/Analytics, QA and UI/UX, with a focus on five major segments of the market – healthcare, logistics, fin-tech, eCommerce, retail, nonprofits.

More information about DevCom IT Company at <u>website</u>, <u>blog</u>, <u>Facebook</u>, <u>Twitter</u>, and <u>LinkedIn</u> pages.

<u>www.devcom.com</u> welcome@devcom.com

#### USA HQ

PO 290333, Port Orange, FL 32129 United States

Phone: +1 (800) 780 8560

#### European HQ

16 Storozhenka Street, Lviv, 79018 Ukraine

Phone: +380 (32) 244 4077

DevCom © All rights reserved

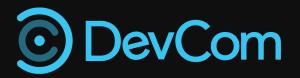